## Archives Portal Europe search widget

2014-12-02

## What is the search widget?

As a webmaster, you can embed Archives Portal Europe search box in your website, so that your visitors can use it. You can try a demo here http://www.apex-project.eu/index.php/en/outcomes/tools-and-manuals.

Search in Archives Portal Europe **Search** Powered by **Archives Portal Europe** 

## How to set it up?

It takes only 10 minutes to set-up, but the widget can be also customised before using it in your website. For example, you can decide to search all the content, or search specific data sets such as content from Finland.

1. To **search all content with default English interface**, copy the code below and paste it in the HTML tags of your website.

```
\hbox{\tt <html>>}<head>
<style>
#apeWidget {
border: none;
and the state of the American
</style>
</head>
<body>
<iframe id="apeWidget" width="364px" height="65px" frameborder="0"
scrolling="no"
src="http://www.archivesportaleurope.net/widget/web/guest/shared/-/widgetsearch_W
AR Portal"></iframe>
</body>
</html>
```
Insert the red texts in <head> tag.

Insert the blue texts in <br/>body> tag where you would like to display the widget.

2. If the widget should **use specific language for interface**, use exactly the same <style> tag, but <iframe> tag should be changed a little by adding an ISO 6391 language  $code<sup>1</sup>$ . French example (ISO code=fr) is as follows in pink:

<iframe id="apeWidget" width="364px" height="65px" frameborder="0" scrolling="no" src="http://www.archivesportaleurope.net/fr/widget/web/guest/shared//widgetsearc h WAR Portal"></iframe>

3. If you would like **a customised search box**, you need to create an [account](http://www.google.com/url?q=http%3A%2F%2Fwww.archivesportaleurope.net%2Fsign-in&sa=D&sntz=1&usg=AFQjCNEMZhlDpmw_gTxvDMRcSRvMnF1A_w) first. The widget uses a saved search as a customised parameter, therefore, you have to decide what specific options you would like to execute for the widget. An example of search box with only digital objects from three countries for one keyword will be given below. But, you can define your widget in the same way.

After logging-in, go to search section of the portal. Select "Hungary", "Germany" and "Austria" from country options, and check "only materials with digital objects". Type "Budapest" in the search box, hit the search button. If everything is OK for the search results, "save search". Now, go to the saved search section in MyPages and view the saved search. Edit it as "public" and save it. Copy the id of the saved search (in this case "169") and insert it in the <iframe> code above as follows (in pink).

<iframe id="apeWidget" width="364px" height="65px" frameborder="0" scrolling="no" src="http://www.archivesportaleurope.net/widget/web/guest/shared/-/widgetsearch\_W AR Portal?savedSearchId=169"></iframe>

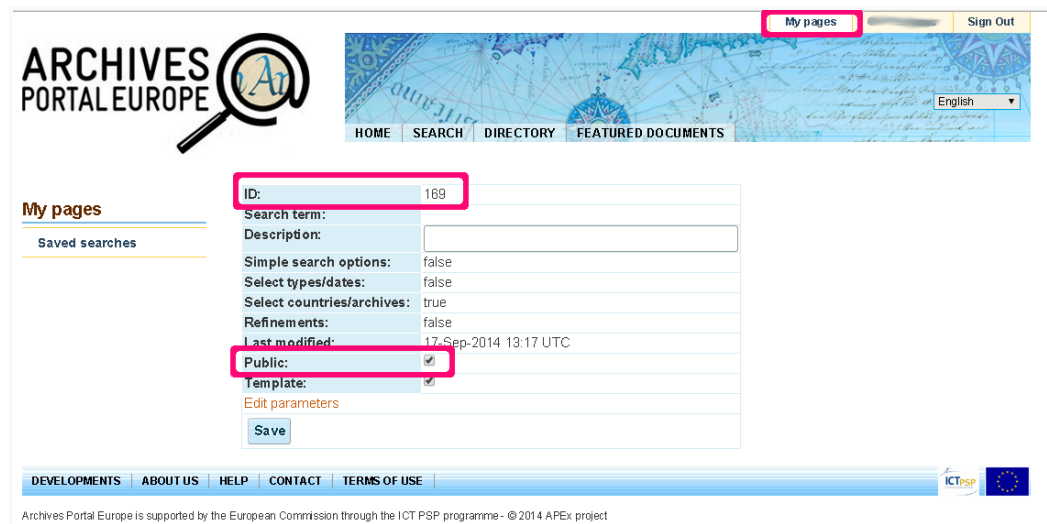

<sup>&</sup>lt;sup>1</sup> http://en.wikipedia.org/wiki/List\_of\_ISO\_639-1\_codes

- 4. If you would like to customise more, you can change the design of the widget. For example, you can change the colours of the following elements by adding HTML colour codes  $2$ :
	- background color
	- background color of the button
	- border color of the button
	- text color of the button

<iframe id="apeWidget" width="364px" height="65px" frameborder="0" scrolling="no" src="http://www.archivesportaleurope.net/widget/web/guest/shared/-/widgetsearch\_WAR \_Portal?backgroundColor=CCE0CC&buttonBackgroundColor=4D944D&buttonBorderColor=00330 0&buttonTextColor=FFFFFF"></iframe>

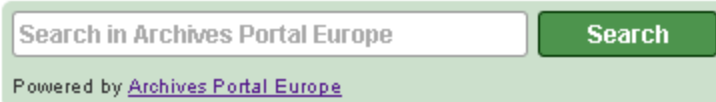

You can also show only search results layout without search options, using the following syntax.

<iframe id="apeWidget" width="364px" height="65px" frameborder="0" scrolling="no" src="http://www.archivesportaleurope.net/widget/web/guest/shared/-/widgetsearch\_WAR \_Portal?savedSearchId=197&searchPage=onlyresults"></iframe>

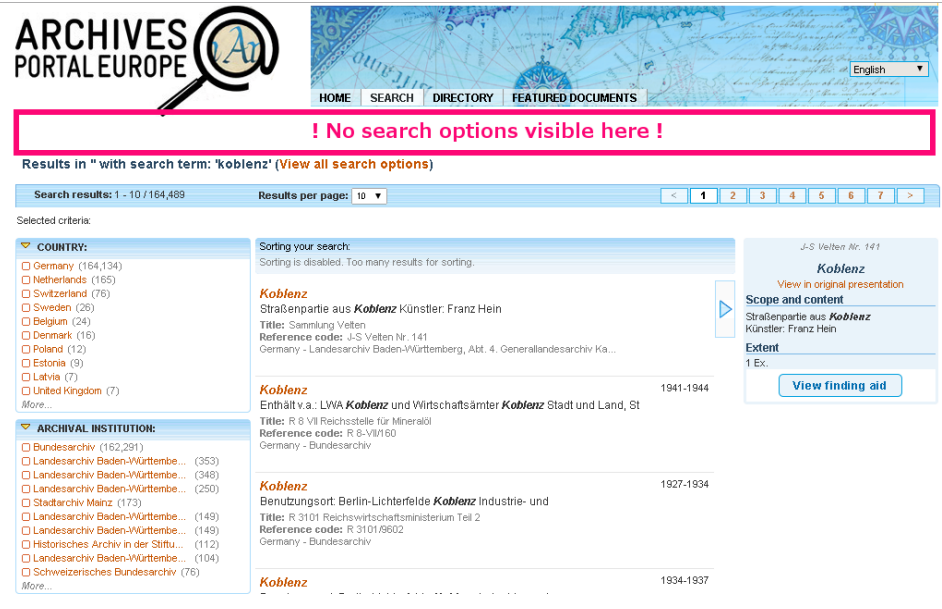

<sup>&</sup>lt;sup>2</sup> You can easily identify the HTML colour code, using a web site like this (http://html-color-codes.info/). Please be aware that human-readable labels will not work for the widget (e.g. red, black).